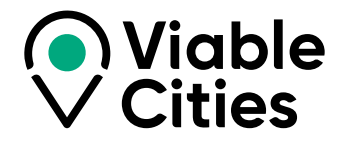

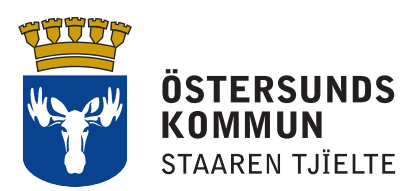

# Klimatkontrakt 2030

**Mellan Östersunds kommun och myndigheterna Energimyndigheten, Vinnova, Formas, Tillväxtverket, Trafikverket, Naturvårdsverket samt Viable Cities.**

**VERSION 2023**

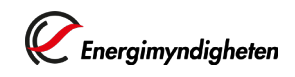

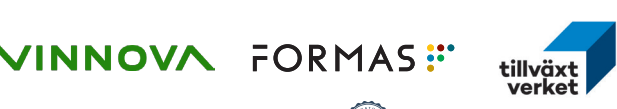

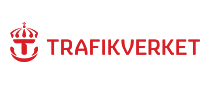

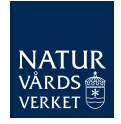

# **Innehåll Klimatkontrakt 2030**

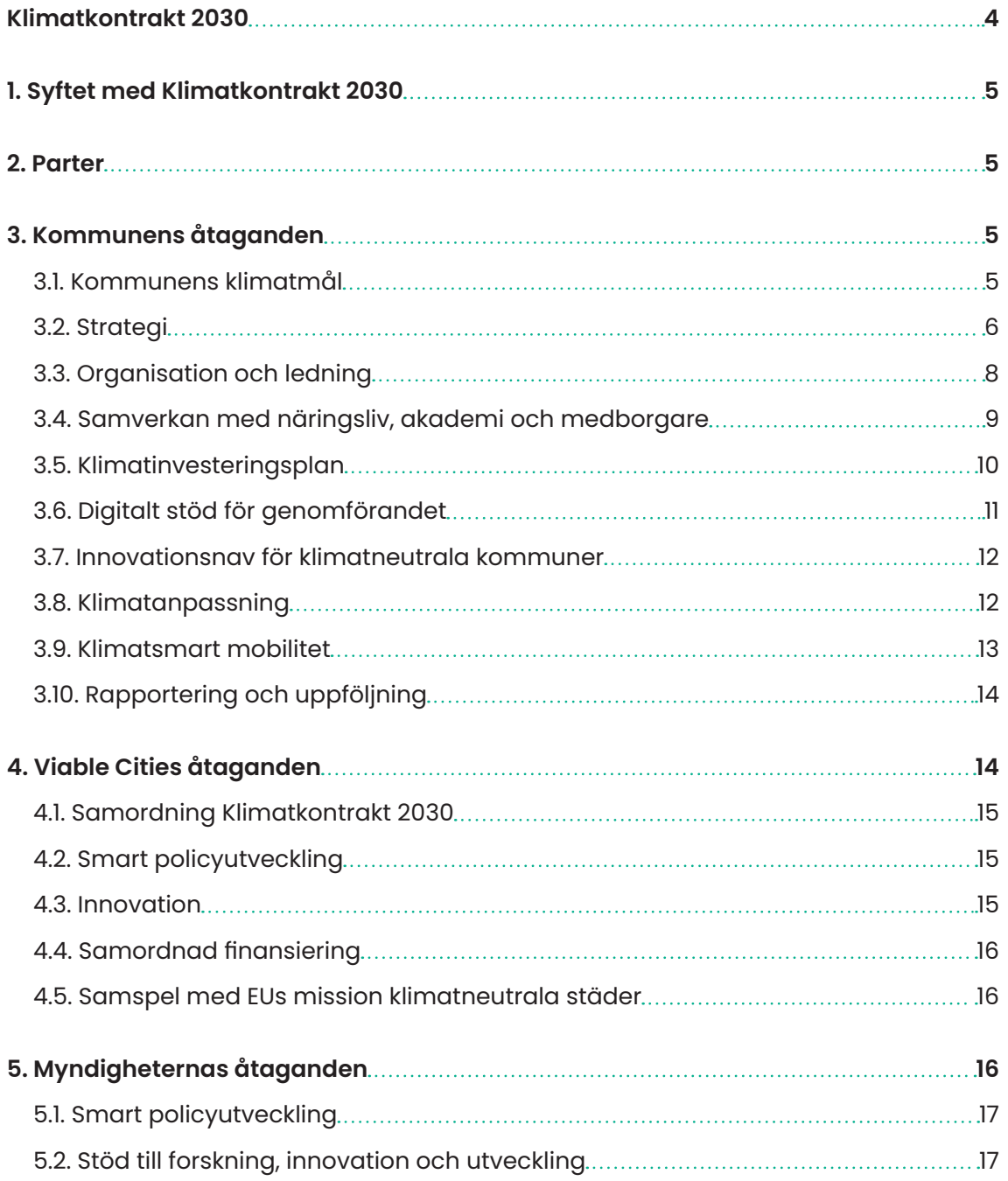

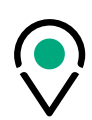

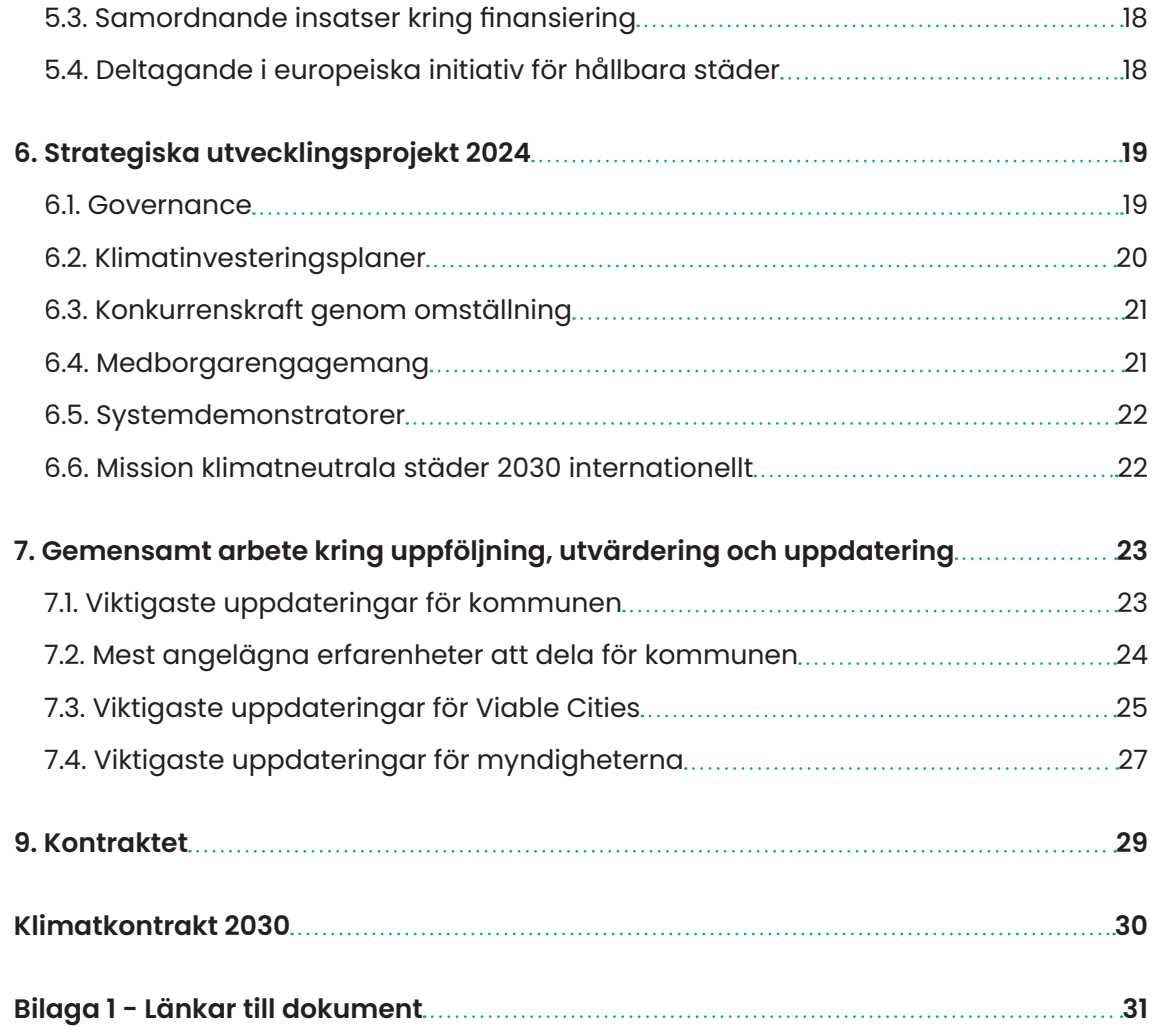

 $\overline{a}$ 

L

### <span id="page-3-0"></span>**Klimatkontrakt 2030**

Klimatfrågan är vår tids största utmaning. En samhällsutmaning som är både lokal och global och samtidigt ömsesidigt förstärkande av andra samhällsutmaningar som på ett fundamentalt sätt påverkar samhällets utveckling och hotar förutsättningarna för jorden. De arbetssätt vi hittills använt för att traditionellt utveckla vårt samhälle räcker inte längre. Vi måste arbeta på helt nya sätt. Tillsammans bygger vi en rörelse bland många aktörer i samhället för att nå missionen Klimatneutrala städer 2030 med ett gott liv för alla inom planetens gränser.

Klimatkontrakt 2030 är ett verktyg för att nå detta. Det är ett långsiktigt åtagande som säkrar ett utvecklat samarbete mellan städerna och den statliga nivån. Utgångspunkten för arbetet är att ett ökande antal svenska kommuner och samhällen samlar en bredd av aktörer och mobiliserar på många nivåer – lokalt, regionalt, nationellt, internationellt – för att bana väg för snabbare omställning till klimatneutralitet och hållbarhet i Sverige, Europa och världen. De städer och myndigheter som tillsammans med Viable Cities arbetar med Klimatkontrakt 2030 är föregångare som har ambitionen att bana väg för en bredare omställning som involverar många fler.

Klimatkontrakt 2030 är ett verktyg för att utveckla en mer ändamålsenlig samhällsstyrning vilket benämns som governance. Governance innebär att många aktörer på olika styrnivåer arbetar tillsammans för att gemensamt gå bortom det man som enskild aktör har direkt rådighet över för att förverkliga mål och mission. Det innebär ett systemskifte mot ett helhetstänkande inom offentlig förvaltning och en mer nätverksbaserad styrning.

Governance syftar på processen och strukturen för att styra, leda och reglera en organisation, ett samhälle eller ett system. Det handlar om hur beslut tas, hur mandat och ansvar fördelas, och hur regler och riktlinjer upprätthålls och efterlevs. Det är en komplex process som involverar politiska, ekonomiska, tekniska och sociala aspekter som i sin tur kräver samarbete och engagemang från en bredd av samhällsaktörer.

Klimatkontrakt 2030 skapar ett sammanhang som katalysator för nya, innovativa former av samarbete mellan städer, näringsliv, akademi, forskningsinstitut och civilsamhälle och bidrar därmed till utvecklad governance. Detta stärker förutsättningarna att mobilisera och driva en gemensam hållbar utveckling i en nutid och ett samhälle som i allt högre grad präglas av komplexitet.

Tillsammans bygger vi förmåga steg för steg att ställa om snabbare!

# <span id="page-4-0"></span>**1. Syftet med Klimatkontrakt 2030**

Syftet med detta Klimatkontrakt är att öka tempot i klimatomställningen i städer inom ramen för Agenda 2030 och samtidigt bidra till en fortsatt återhämtning och utveckling av svensk ekonomi i en tid som präglas av flera sammanlänkade kriser.

Klimatkontraktet uttalar parternas avsikt att höja ambitionen inom hållbar stadsutveckling och klimatomställning. Klimatkontraktet ger även Sverige och svenska städer goda förutsättningar att vara internationella föregångare i städers klimatomställning. Detta ska uppnås genom ömsesidiga och långsiktiga åtaganden om insatser från de undertecknande statliga myndigheternas, innovationsprogrammet Viable Cities och kommunens sida.

# **2. Parter**

Parter i Klimatkontrakt 2030 är:

- **•** Östersunds kommun.
- **•** Myndigheterna: Forskningsrådet för miljö, areella näringar och samhällsbyggande (Formas), Naturvårdsverket, Statens Energimyndighet (Energimyndigheten), Tillväxtverket, Trafikverket och Verket för innovationssystem (Vinnova).
- Strategiska innovationsprogrammet Viable Cities<sup>1</sup>. .

# **3. Kommunens åtaganden**

#### **3.1. Kommunens klimatmål**

Östersunds kommun har genom Klimatprogrammet, Klimatkontrakt 2030 samt Översiktsplan 2020–2040 fastställt följande målbilder med bred förankring i Kommunfullmäktige:

- **•** De fossila koldioxidutsläppen ska minska med 100 procent i Östersunds kommun som geografiskt område till år 2030 och i kommunorganisationen till år 2025.
- **•** Östersunds kommunkoncern ska vara klimatneutral till år 2030 och kommunen som geografiskt område ska vara klimatpositiv till år 2040.

1 Viable Cities är ett strategiskt innovationsprogram som finansieras av Energimyndigheten, Vinnova och Formas. Programmet har en löptid från 2017 till 2030 och har cirka 130 medlemmar, Värdorganisation är KTH.

- <span id="page-5-0"></span>**•** Energianvändningen ska minska med 40 procent2 till år 2030 i Östersunds kommun som geografiskt område<sup>3</sup> och med 30 procent i kommunorganisationen.
- **•** Färdmedelsfördelningen i Östersunds tätort ska vara 40 procent bil, 20 procent kollektivtrafik och 40 procent aktiva transporter (cykel och gång) år 2030.
- **•** Östersunds kommun ska verka för att hushållens konsumtionsbaserade utsläpp halveras till 2030 samt uppgår till högst 1 ton koldioxidekvivalenter/person 2050, i linje med IPCC4.

Målsättningarna är kommunövergripande och gäller därmed samtliga nämnder och förvaltningar i Östersunds kommun. De omfattar i första hand det kommunorganisationen har rådighet över att besluta och genomföra, men ska även skapa förutsättningar för och utgöra önskvärd riktning för hela kommunkoncernen, näringslivet, annan verksamhet som bedrivs i kommunen och kommuninvånarnas möjlighet att minska sin klimatpåverkan och energianvändning.

Att bli fossilfria och energieffektiva innebär att Östersund klarar sin del i Parisavtalet, rekommendationerna från IPCC (FNs klimatpanel), målen i Länsstyrelsen Jämtlands läns energi- och klimatstrategi och dessutom bidrar till att uppfylla de globala hållbarhetsmålen.

För att nå målen krävs omfattande åtgärder som bidrar till en omställning av samhället, speciellt i ljuset av den tillväxtresa Östersunds kommun befinner sig på. Med en årlig befolkningsökning om ca 500 personer och en ambition att fortsätta växa i både invånarantal och företagsetableringar är det viktigt att säkerställa att detta görs på ett hållbart sätt i linje med beslutade klimatmål.

#### **3.2. Strategi**

Först och främst ska kommunkoncernen agera föregångare genom att visa vägen och inspirera i arbetet mot fossilbränslefrihet och klimatneutralitet i egen verksamhet. I samarbete med andra aktörer i kommunen och regionen ska Östersunds kommun utifrån sin rådighet också skapa förutsättningar för såväl näringsliv som kommuninvånare att göra klimatmedvetna val och bidra till måluppfyllelse genom infrastruktur, olika styrmedel, delaktighet, information och utbildning. Därtill har även nationella och internationella styrmedel och samarbeten en viktig roll för klimatomställningstakten och möjligheterna att nå kommunens klimatmål.

<sup>2</sup> Med förbehåll för att den nya klimatstrategin för 2024-2027 beslutas och implementeras under 2024. Annars ligger målet kvar på 30% kvar från nuvarande klimatstrategi som gäller 2019-2023.

<sup>3</sup> Elintensiva etableringar särredovisas vid uppföljning av målet.

<sup>4</sup> Med förbehåll för att den nya klimatstrategin för 2024-2027 beslutas och implementeras under 2024 då detta är ett nytt mål.

Östersunds kommuns arbete med minskad klimatpåverkan tar avstamp i ett klimatprogram och det politiska styrdokumentet *Klimatstrategi för ett fossilfritt och energieffektivt Östersund 2019 - 2023*. Klimatstrategin håller i skrivande stund på att revideras för perioden 2024–2027, där beslut och implementering kommer att ske under 2024. För att nå målet om en fossilfri, energieffektiv och klimatneutral kommun lyfts sju strategiska utvecklingsområden som extra viktiga i den nya klimatstrategin:

- 1. Organisation och styrning
- 2. Transporter, resor och arbetsmaskiner
- 3. Samhällsplanering och byggande
- 4. Energi
- 5. Konsumtion
- 6. Kolsänkor
- 7. Gröna finanser

Strategin är ett styrande dokument som syftar till att styra kommunkoncernen mot minskad klimatpåverkan och energianvändning och ska utgöra underlag för budgetarbete och grund för verksamhetsplanering. Både när det gäller uppdrag från fullmäktige och nämnd, men även aktiviteter på förvaltningsnivå. Genomförande av strategin bidrar till att nå de globala hållbarhetsmålen i Agenda 2030.

Kommunen följer årligen upp de interna utsläppen av fossil koldioxid i förhållande till 2025-målet. Detta används som underlag för att genomföra åtgärder och ta fram avvecklingsplaner. Under 2023 har en process med att koppla ihop klimatutsläppen med den ekonomiska budgeten initierats där de investeringar som är en förutsättning för att klara 2025-målet synliggörs.

För att kommunen ska klara målet om fossilbränslefrihet måste de fossila koldioxidutsläppen minska med 437 ton per år till och med 2025 för kommunorganisationen, och med 11 249 ton per år för hela geografin till och med 2030 (territoriella, dvs alla utsläpp inom kommungränsen). Genom denna minskningstakt håller sig kommunen också inom sin växthusgasbudget, alltså det utsläppsutrymme som Parisavtalet anger. Växthusgasbudgeten kräver att utsläppen av växthusgaser i Östersunds kommun minskar med minst 9 procent per år fram till 2050. För att nå klimatneutralitet måste även de konsumtionsbaserade utsläppen minska betydligt<sup>5</sup>.

Kommunen har under 2023 tagit fram en miljöspendanalys som visar de totala konsumtionsbaserade utsläppen från Östersunds kommunorganisation 2022, fördelat på olika kategorier. Denna ger en nulägesbild och kommer vara vägledande i arbetet

<sup>5</sup> Alla utsläpp som orsakas av vår konsumtion, oavsett när och var i produktionsprocessen som utsläppen sker.

**viablecities.se** 7

<span id="page-7-0"></span>vidare med utsläppsminskningar. Parallellt med arbetet för att minska utsläppen kommer Östersunds kommun också arbeta med kompensatoriska åtgärder som lagring och omvandling av koldioxid.

För att skapa förutsättningar för att nå klimatmålen i Östersunds kommun är det viktigt att även andra styrmedel, utöver den reviderade klimatstrategin, adresserar och integrerar klimatfrågan. Exempel på centrala sådana är en strategi/ handlingsplan för klimatneutralt byggande, revidering av avfallsstrategin, ett tematiskt mobilitetstillägg till nuvarande översiktsplan och en riktlinje för inköp och upphandling som ska påbörjas 2024. I tillägg till strategier som pekar ut riktningen behöver mandat, medel, kunskap och genomförandeförmåga säkerställas och stärkas.

#### **3.3. Organisation och ledning**

Östersunds kommun har länge haft ett aktivt miljöarbete som styrs genom ett miljöledningssystem tillsammans med styr- och budgetprocessen. Visionen om ett fossilbränslefritt Östersund togs redan 1997 och två år senare beslutade kommunen att arbeta systematiskt enligt ett miljöledningssystem. Sedan 2007 är kommunorganisationen certifierade enligt standarden ISO 14001 och har även en EMAS-registrering. Kommunens fastighetsenhet är också certifierad enligt energiledningssystemet ISO 50001. Kommunen bedriver ett systematiskt arbete med de prioriterade miljöaspekterna: utsläpp av växthusgaser, energianvändning, luftföroreningar i staden, hållbart samhällsbyggande, avfallshantering och exponering av hälsostörande ämnen.

Kommunens långsiktiga styrning utgår från Kommunfullmäktiges vision "Ett demokratiskt, socialt, ekologiskt och ekonomiskt hållbart Östersund är den gemensamma, grundläggande visionen för Östersunds utveckling och utgångspunkten för det långsiktiga politiska arbetet". Det viktigaste styrdokumentet för den långsiktiga styrningen är Översiktsplanen – Östersund 2040 som beskriver kommunens vilja när det gäller mark, vatten och bebyggelse (här återfinns klimat- och energimålen). Den långsiktiga styrningen ligger sedan till grund för de övergripande politiska målen som förnyas under varje mandatperiod. Två av de tre tvärgående mål som genomsyrar hela verksamheten handlar om hållbarhet:

- **•** Östersunds kommun har en hållbar tillväxt där alla känner sig delaktiga i kommunens styrning och organisering
- **•** Östersunds kommuns verksamheter och bolag bedrivs socialt, miljömässigt och ekonomiskt hållbart

Som stöd till de politiska målen finns ett flertal strategier, däribland klimatstrategin. Under 2023 har ett stort arbete gjorts med att revidera nuvarande strategi som gäller 2019-2023, där en bredd av medskapare både från den interna

<span id="page-8-0"></span>kommunorganisationen och externa aktörer har bidragit med förslag till åtgärder. Den nya klimat- och energistrategin som planeras gälla 2024-2027 är i skrivande stund ute på remiss och förväntas besluta om under våren 2024.

Utifrån de övergripande politiska målen, gällande strategier samt en nulägesanalys och omvärldsbevakning tas sedan mål och budget för kommande år fram.

Det strategiska ansvaret för miljö- och klimatfrågorna vilar på Kommunstyrelsen, som också är uppdragsgivare till Klimatneutrala Östersund 2030. Samtliga kommunala bolag, nämnder och förvaltningar har dock ett operativt ansvar för att integrera klimatfrågorna i beslut, processer och verksamhetsplanering. Samhällsbyggnad ansvarar för löpande uppföljning och samordning av det operativa arbetet kopplat till klimatstrategin, och rapporterar till den interna klimatstyrgruppen Fossilfri 2025 som består av både kommunala tjänstemän och politiker.

Under året har en process för hållbar samhällsplanering initierats. Målet är att under hela plan- och exploateringsprocessen, från tidiga skeden till genomförande, få med alla frågor som gör att samhällsbyggandet kan styra mot en hållbar utveckling. Processen är utformad för att vara transparent, inkluderade och effektiv för att kunna hantera målkonflikter och möta de samhällsutmaningar kommunen står inför, inklusive ökade krav och förväntningar på att hantera hållbarhetsaspekter i samhällsplaneringen. Processen implementeras under 2024.

Utifrån de strategiska utvecklingsområdena som pekats i klimatstrategin finns behov att etablera arbetsgrupper på tvärs av olika förvaltningar på flera områden. Det gäller till exempel klimatneutral mobilitet och klimatneutralt byggande som kommer att vara ett fokus under 2024.

För att ytterligare accelerera arbetet mot klimatneutralitet och hållbar tillväxt kommer en intern omställningsarena initieras i kommunen under 2024. Syftet är att samordna och synka initiativ och aktiviteter inom omställningsarbetet, erbjuda och koordinera utbildningsaktiviteter och workshops samt jobba med kunskapsspridning i organisationen.

#### **3.4. Samverkan med näringsliv, akademi och medborgare**

En förutsättning för att lyckas med omställningen till klimatneutralitet är samverkan med andra aktörer på olika nivåer i samhället. Östersunds kommun fortsätter därför det viktiga arbetet med att främja klimatsmart innovation och samskapande över organisationsgränser tillsammans med näringsliv, universitet, offentliga myndigheter, fristående organisationer och civilsamhället.

Inom nätverk som Klimatkommunerna, Fossilfritt Sverige och Viable Cities förvärvas kunskap och erfarenhetsutbyte som stärker vår förmåga att bedriva klimatarbetet

<span id="page-9-0"></span>effektivt. Det finns många exempel på hur vi med hjälp av samverkan driver omställningsarbetet framåt och det är något vi ska fortsätta göra.

Östersunds kommun arbetar också med en bred portfölj av projekt med partners från både näringsliv och universitet. Projekten spänner över en rad områden som till exempel återbruk av byggmaterial, medborgardialog för hållbar mobilitet, hållbart samhällsbyggande i Norrland, utveckling av fossilfria flygtransporter, klimatinvesteringsplaner och snökyla som en metod att styra temperaturer i fastigheter för lägre energianvändning/klimatpåverkan. Dessa är viktiga för att förvärva ny kunskap, utveckla nya sätt att arbeta för att sedan testa dessa i den löpande verksamheten.

Ett exempel på en pilot som genomförs i skrivande stund är förskolan Ottfjället, som är EU:s första utsläppsfria arbetsplats. Förskolan ska byggas till cirka 95 procent med hjälp av elektrifierade arbetsmaskiner vilket väntas minska utsläppen med ca 64 ton CO2e jämfört med traditionellt utförande. Projektet är ett resultat av samarbete mellan Östersunds kommun, Fossilfritt Sverige, Volvo Construction Equipment (Volvo CE) och Skanska. Att bygga med eldrivna maskiner är ett led i projektet "klimatledare inom offentlig upphandling" som regeringsinitiativet Fossilfritt Sverige har drivit tillsammans med sex kommuner. Ambitionen är att efter uppföljning av projektet standardisera utförandet till att inkluderas i framtida byggnationer av förskolor och skolor inom kommunen.

För att förstärka det regionala klimatarbetet har Omställningsarenan för klimatet i Jämtlands län under 2023 lanserats på initiativ av Klimatneutrala Östersund 2030. Det är en plattform för samarbete i länet som syftar till att öka takten och kraften i klimatomställningsarbetet. Omställningsarenan är en aktivitet inom ramen för Miljöoch klimatrådet där Östersunds kommun tillsammans med Länsstyrelsen i Jämtlands län, Region Jämtland Härjedalen, Samling Näringsliv, Företagarna, Handelskammaren Mitt, IUC-Z Group, Mittuniversitetet, RISE, Almi och Jämtland Härjedalen Turism skapar en regional arena för samordning, kunskaps- och erfarenhetsutbyte, inspiration och nätverkande. Under 2024 kommer ett gemensamt arbete med att ta fram regionala klimatlöften att påbörjas.

Med initiativ och aktiviteter kopplade till bland annat det årliga Klimatseminariet, Earth Week och Europeiska Mobilitetsveckan jobbar kommunen med att öka fokus på och stärka kunskapen kring klimatfrågan bland såväl allmänhet som näringsliv och politiken i samarbete med studieförbunden.

#### **3.5. Klimatinvesteringsplan**

Under 2023 har Östersunds kommun initierat ett arbete med att synliggöra vilka investeringar som krävs för att nå det närmast förestående klimatmålet om fossilbränslefrihet 2025 i kommunens långsiktiga investeringsplan. Underlaget

<span id="page-10-0"></span>skapade förutsättningar för politiken att besluta om genomförande av nödvändiga investeringar.

Kommunen har också påbörjat arbetet med att sätta sig in i klimatinvesteringsplaner som ett verktyg för omställning med hjälp av Viable Cities. Klimatinvesteringsplanen ska fungera som ett sammanhållande styrdokument för klimatomställningsfunktionens arbete och tydliggöra hur stadens ekonomiska intressen understödjer en accelererad klimatomställning. Planen ska beskriva vilka satsningar som kommer behöva genomföras av olika aktörer inom olika sektorer, samt försöka sätta samhällskostnader och vinster på det. Klimatinvesteringsplanen kan också vara ett stöd för prioritering av åtgärder.

Arbetet med att synliggöra nödvändiga investeringar för att klara klimatmål på olika nivåer fortsätter under 2024. Dels kommer klimatinvesteringar integreras tydligare i det ordinarie budgetarbetet i Östersunds kommun, dels kommer klimatinvesteringsplaner vara föremål för ett fördjupningsarbete i projektet Climate 4cast, som Östersunds kommun medverkar i tillsammans med en rad externa aktörer från slutet av 2023. I tillägg kommer verktyget att lyftas i Omställningsarenan för klimatet bland en bredd av aktörer i Jämtlands län i kontexten av de regionala klimatmålen.

#### **3.6. Digitalt stöd för genomförandet**

Med hjälp av digitalisering skapas fler möjligheter till snabbare omställning. För att nyttja potentialen behöver vi lära oss mer om hur digitalisering kan underlätta klimatomställningen och i vilka sammanhang digitala verktyg kan bidra till beteendeförändringar. Då en stor del av omställningen handlar om att underlätta för aktörer på olika nivåer i samhället att leva och verka utan negativ klimatpåverkan behöver fokus på digitalt stöd kopplas till detta.

Östersunds kommun har under 2023 implementerat ett klimatvisualiseringssystem för att åskådliggöra kommunens utsläppsutrymme, vilka kategorier som bidrar mest till utsläppen och på vilket sätt olika åtgärder påverkar kommunens prognosticerade klimatutsläpp över tid. Systemet förenklar inhämtande av statistik och uppföljning av utvecklingen mot uppsatta mål. Arbetet med att visualisera data inom prioriterade områden med särskild potential för omställningen genom digitala verktyg fortsätter under 2024.

På området transporter håller kommunen på att utveckla digitalt stöd för att ruttoptimera transporter. Projektet ämnar minska såväl miljö- och klimatutsläpp som sparar tid vid tömning av kommunens sopkärl och hämtning av hushållssopor.

#### <span id="page-11-0"></span>**3.7. Innovationsnav för klimatneutrala kommuner**

Att nyttja de nätverk vi är en del av samt de plattformar för samarbeten som redan finns på både lokal och nationell nivå är centralt för att bedriva innovationsarbete och systemomställning. Östersunds kommun kommer därför fortsätta att dela erfarenheter, lära av andra och delta i innovationsprojekt och piloter genom de olika nätverk och organisationer vi är aktiva inom. Det gäller till exempel Miljö- och klimatrådet i Jämtland Härjedalen, Viable Cities, Fossilfritt Sverige, Klimatkommunerna, Fossilfri konkurrenskraft, N6 och Thriving Northern Cities.

#### **3.8. Klimatanpassning**

Samtidigt som det är viktigt att fortsätta arbetet med utsläppsminskningar behöver Östersunds kommun skapa förutsättningar för att stå bättre rustade för de konsekvenser som klimatförändringarna medför idag och i framtiden. SMHI:s klimatanalys för Jämtlands län visar att medeltemperaturen kommer att öka med 3 - 5°C inom de närmaste 100 åren. Effekterna av klimatförändringar är redan synliga i Östersund genom exempelvis ökat antal stormar, färre dagar med is på Storsjön, ishalka under vinterhalvåret och värmeböljor med skogsbränder. Klimatanpassningsarbetet handlar om att identifiera och genomföra åtgärder som minskar samhällets och invånarnas sårbarhet samt säkerställa att den kommunala servicen kan upprätthållas.

Översiktsplanen ska medverka till ett resilient samhälle. Många klimatanpassningsåtgärder som behöver göras i den fysiska miljön är kopplade till ekosystemtjänster som finns i olika typer av gröna och blå miljöer, alltså både markoch vattenområden. Klimatanpassningsarbetet kommer att vara starkt integrerat i de processer som hanterar fysisk samhällsplanering. För att lyckas är behovet av kunskap och utveckling av nya miljöer för ekosystemtjänster stort.

Kommunen har gjort en riskanalys och riskinventeringar där man bedömt sannolikhet och konsekvens för att de olika klimateffekterna inträffar. Resultatet har sammanställts i en riktlinje för klimatanpassning samt tillhörande bakgrundsrapport som beslutades av kommunfullmäktige 2021. Riktlinjen omfattar följande politiska ställningstaganden:

- **•** Ett robust samhälle
- **•** Säkerställda planeringsunderlag
- **•** Beredskap vid klimatrelaterade händelser gällande kommunikation
- **•** Beredskap vid klimatrelaterade händelser gällande krisberedskap
- **•** Förebygga ekonomiska risker

<span id="page-12-0"></span>Under 2023 har kommunens Risk- och sårbarhetsanalys reviderats och den har ett särskilt fokus på klimatrelaterade risker från ett förändrat klimat. Under 2024 ska en åtgärdsplan tas fram.

Under 2023 har ett kunskapsunderlag för ekosystemanalys i kommunen tagits fram, där ingår reglerande ekosystemtjänster såsom vatten- och värmereglering. Senast 2025 ska Östersunds kommun ha integrerat ekosystemtjänster i byggande, planering och förvaltning.

#### **3.9. Klimatsmart mobilitet**

Östersunds kommun behöver skapa en transportstruktur som både möter behoven och hjälper invånare, näringsidkare och besökare att göra hållbara res- och transportval. Transporter står för majoriteten av de fossila koldioxidutsläppen i Östersund, merparten av dessa kommer från personbilar. Östersund har samtidigt en utmaning när det gäller den lokala luftkvaliteten och klarar inte gränsvärdena kopplade till EU:s miljökvalitetsnorm för utomhusluft (PM10). För att nå våra miljö- och klimatmål behöver vi jobba med en portfölj av aktiviteter inom mobilitet som spänner från infrastruktur- till beteendeförändringsinsatser.

Översiktsplanen styr mot en stadsplanering där aktiva transporter och kollektivtrafik är prioriterade för att nå målet om färdmedelsfördelningen i Östersunds tätort (40 procent bil, 20 procent kollektivtrafik och 40 procent aktiva transporter år 2030). Samhällsplaneringen spelar en viktig roll för att göra såväl kollektivtrafik som aktiva transporter attraktivt. Genom att tidigt få in gång, cykel- och kollektivtrafiken i planprocessen skapas strukturella förutsättningar för ett Östersund som kan växa hållbart. Ett tillägg för mobilitet ska tas fram till översiktsplanen som syftar till att stödja målet om färdmedelsfördelningen utifrån den mobilitetsutredning som gjorts under 2023.

Från och med sommaren 2024 kommer samtliga stadsbussar att vara eldrivna och ett nytt linjenät med ökat turtäthet för stadstrafiken kommer att göra kollektivtrafiken attraktivare.

Östersund ska också jobba för att säkerställa samhällets omställning till en fossilfri fordonsflotta genom att öka kapaciteten för tankning och laddning av såväl lätta som tunga fordon genom att tillgängliggöra mark, effekt och infrastruktur inom kommunen. I tillägg ska kommunen i rollen som konsument ställa hållbarhetskrav när den interna kommunorganisationen upphandlar och köper in olika typer av fordon, entreprenader och mobilitetstjänster.

Samtidigt behöver vi jobba med transporteffektivitet och mobility management. Vi behöver stödja Östersunds aktörer och invånare genom kunskapsspridning, nätverksbyggande, och beteendepåverkan för att främja hållbar mobilitet. Under <span id="page-13-0"></span>2024 kommer Östersunds kommun att jobba aktivt med medborgardialog som verktyg i syfte att öka förståelsen för behov och främja en beteendeförändring mot hållbara färdmedel.

Östersunds geografiska läge gör att tillförlitliga och effektiva fjärrtransporter eller fjärrtransportförbindelser spelar en viktig roll när det gäller resande till och från, men även inom regionen. Flygets klimatomställning är därför en viktig fråga. Tillsammans med aktörer som Region Jämtland Härjedalen, Länsstyrelsen, Tröndelag fylkeskommun, Swedavia, Samling Näringsliv med flera har Östersunds kommun varit projektägare i Interreg-projektet Green Flyway. Projektet har undersökt hur regionen kan bidra till flygets omställning på olika sätt, bland annat genom etablering av en testarena för elektrifierat flyg och autonoma luftfarkoster. Den expansiva utvecklingen som just nu sker inom området drönare kan bidra till ökad tillgänglighet och regional utveckling i Östersunds kommun och Jämtlands län.

#### **3.10. Rapportering och uppföljning**

Inom ramen för miljöledningssystemet revideras kommunens arbete årligen av en oberoende revisor. Östersunds kommun följer också upp indikatorer inom energi, miljö och klimat på årlig basis genom bland annat miljöredovisningen. Internt görs detta som en del av den ordinarie styrmodellen. Uppföljning av åtgärderna i klimatstrategin och det gap som finns mellan våra klimatmål och den faktiska utvecklingen rapporteras till styrgruppen för stadens klimatomställningsfunktion, Fossilfri 2025, som består av delar av kommunledningsgruppen och några politiker. Även den löpande rapporteringen av arbetet inom Klimatneutrala Östersund 2030 sker till denna grupp, liksom till Kommunstyrelsen. Uppföljning av klimatkontraktet kommer att ske i enlighet med de riktlinjer som Viable Cities sätter, se punkt 7 nedan.

# **4. Viable Cities åtaganden**

Innovationsprogrammet Viable Cities genomförs i bred samverkan, för att bidra till att ställa om till klimatneutrala städer 2030 som en del i det svenska åtagandet att uppfylla mål i Agenda 2030 och Parisavtalet. I detta ingår att vara internationella föregångare i städers omställning.

Viable Cities arbetar med en bredd av aktörer på tvärs över vetenskapliga discipliner, branscher och samhällssektorer. Det kopplar samman excellenta forskningsmiljöer med stora och små företag inom en rad branscher samt offentliga verksamheter och civilsamhällesorganisationer.

Inom ramen för den roll som Viable Cities har som strategiskt innovationsprogram kommer programmet att verka för följande:

#### <span id="page-14-0"></span>**4.1. Samordning Klimatkontrakt 2030**

Det sker nu en allt snabbare mobilisering kring omställningen lokalt, nationellt och internationellt där klimatkontrakten används som verktyg. Det kräver en bättre förmåga att samordna arbetet och kontinuerligt vidareutveckla kontrakten för att åstadkomma; uppskalning, breddning, replikerbarhet, prioritering samt en mer effektiv samordning av möten och dialoger mellan aktörerna.

Viable Cities programkontor utvecklar därför en samordningsfunktion för Klimatkontrakt 2030 i Sverige för att ytterligare stödja processen med klimatkontrakt där myndigheternas, kommunernas och övriga relevanta aktörers åtaganden utvecklas och vässas steg för steg. Detta görs parallellt med insatser för implementering och skalning för att på ett bättre sätt att driva på omställningen. Samordningsfunktionen ska stödja uppbyggnaden av aktörernas gemensamma förmåga till omställning från kunskap till implementering och utveckla processen för klimatkontrakten till nästa nivå – såväl i ett lokalt, nationellt som internationellt sammanhang.

Samordningsfunktionen ska höja kunskapen och skapa bättre möjligheter för kommuner och aktörer att på lokal nivå dra nytta av och utveckla arbetssätt för att tillvarata de omfattande policypaket på EU-nivå som är ett resultat av European Green Deal (exempelvis Fit for 55 och taxonomiförordningen för hållbara investeringar).

#### **4.2. Smart policyutveckling**

Viable Cities avser fortsatt vara en mobiliserande aktör kring policy och regelverk med tillhörande insatser inom smart policyutveckling. Dels handlar detta om att ge kommuner bättre överblick avseende nuvarande och kommande svensk och europeisk lagstiftning, regler och normer av relevans för städers klimatomställning (exempelvis policypaketet Fit for 55). Dels innefattar det processtöd för förändring av regelverk och normer för att i praktiken underlätta klimatomställningen. Detta kopplar till myndigheternas åtaganden (se avsnitt 5.1) samt utvecklingsarbetet kring systemdemonstratorer (se avsnitt 6.5).

#### **4.3. Innovation**

Viable Cities avser utveckla sin roll som föregångare och intermediär (systemkopplare, mellanrumsledare, gränsgångare) för att stärka de koordinerande, mobiliserande och faciliterande insatserna i det framväxande ekosystemet för missionen om Klimatneutrala städer med ett gott liv för alla inom planetens gränser.

För att underlätta för kommuner att implementera innovation som påskyndar klimatomställningen, kommer Viable Cities bidra med kompetensnätverk och processtöd, bland annat genom att kroka arm med andra strategiska

<span id="page-15-0"></span>innovationsprogram i den fortsatta utvecklingen av Klimatkontrakt 2030. Det gäller framför allt inom mobilitet, energi, byggd miljö, cirkulär ekonomi, hälsa och digitalisering. Utifrån samarbetsavtalet som finns med det strategiska innovationsprogrammet Drive Sweden kring klimatsmart mobilitet kommer samverkan utvecklas ytterligare med såväl städer som myndigheter kring detta område, inte minst med Trafikverket. Inom digitalisering för klimatomställning kommer arbetet utvecklas vidare med det nyligen inrättade Urban Twin Transition Centre.

#### **4.4. Samordnad finansiering**

Viable Cities kommer på följande sätt understödja kommuners behov av finansiering av klimatomställning och verka för samarbete och synergi mellan myndigheter och andra aktörer som finansierar klimatomställning och hållbar stadsutveckling.

- **•** Viable Cities kommer fortsatta arbeta med utvecklade former för finansiering kopplat till Klimatkontrakt 2030 med de 23 städerna och de sex myndigheterna som är involverade i detta.
- **•** Viable Cities kommer tillsammans med myndigheterna utveckla arbetet inom samordnad finansiering genom olika insatser som pågår inom området hållbar stadsutveckling, se 5.3 Samordnad finansiering.
- **•** Viable Cities arbetar vidare med att utveckla former för klimatinvesteringsplaner för städer med sikte på att stödja samtliga städer i satsningen Klimatneutrala städer 2030 samt som en del i det internationella arbetet med missionen och tillgängliggöra insikter och verktyg för många fler.

#### **4.5. Samspel med EUs mission klimatneutrala städer**

Viable Cities samverkar nära med de stödstrukturer som byggs upp kring EUs mission om klimatneutrala städer 2030 – såväl plattformen för genomförande av EUs mission, NetZeroCities som CapaCITIES, som syftar till att bygga nationella plattformar i fler länder, som partnerskapsprogrammet Driving Urban Transitions (DUT). Viable Cities är också delaktiga i diskussionen på EU-nivå om närmare samverkan och synergier med syster-missionen om klimatanpassning (Adaptation to Climate Change), liksom med "New European Bauhaus".

# **5. Myndigheternas åtaganden**

Myndigheterna åtar sig att samverka inom ramen för Klimatkontrakt 2030. Myndigheterna bidrar på så sätt till syftet med det missionsdrivna arbetet att ställa om till klimatneutrala städer 2030 med ett gott liv för alla inom planetens gränser.

<span id="page-16-0"></span>Under 2024 fortsätter myndigheterna att utveckla stödjande strukturer och nya arbetssätt för en mer sammanhållen, strategisk och lärande utvecklingsprocess. I denna fungerar Rådet för hållbara städer som ramverk och strategiskt forum för myndighetssamverkan, Svensk modell för Hållbar utveckling, som operativ plattform för myndighetssamverkan och Klimatkontrakt 2030 som gemensamt innovationsoch testlabb för de 23 städerna och myndigheterna.

Som en del av det kommer Klimatkontraktsmyndigheternas innovationsteam tillsammans ansvara för att driva följande innovationsprocesser: Policylab (5.1), Systemdemonstratorer (5.2) och Lokal portföljanalys (5.3). Arbetet innebär även medverkan i Transition Lab som Viable Cities faciliterar. Myndigheterna avser att på Arena klimatkontrakt, mötesplatsen för dialogverkstad mellan kommunerna och myndigheterna, under 2024 särskilt fokusera på utvecklingen av Klimatkontrakt 2030 som innovation av governance. (se 6.1)

Myndigheterna åtar sig att fortsätta det gemensamma arbetet kring följande utveckling under 2024 för att stödja kommunernas klimatomställning:

#### **5.1. Smart policyutveckling**

Tillsammans med kommunerna samverkar myndigheterna för att identifiera och bidra till utvecklingen mot mer ändamålsenliga regelverk och andra styrmedel för hållbar stadsutveckling och klimatomställning samt öka förståelse och kunskap om befintliga regelverk. Med kommunernas utvecklingsbehov i en accelererad klimatomställning som fokus, ska processen fortsatt bygga på proaktiv dialog och ömsesidigt lärande.

Under 2024 fortsätter arbetet med policylabb inom ett eller flera av de identifierade utmaningsområdena: inkluderande och hälsofrämjande mobilitet, markanvändning och markanvisning, energiplanering- och energieffektivisering samt cirkulära resurs- och materialflöden. Ett gemensamt utvecklings- och planeringsarbete pågår genom samverkan och dialoger för att förtydliga policyutmaningar och identifiera huvudaktörer, samt säkerställa omställningspotential av policylabb.

#### **5.2. Stöd till forskning, innovation och utveckling**

Myndigheterna finansierar insatser för forskning, innovation, utveckling och systeminnovation som stödjer en snabbare klimatomställning. Myndigheternas stöd riktar sig till olika typer av forskning, innovation, tillämpning och demonstration och till viss del investeringsstöd. Stöd tillhandahålls genom öppna utlysningar och andra former såsom till exempel beställarnätverk, behovsägarnätverk och innovationsupphandling.<sup>2</sup>

Under 2024 åtar sig myndigheterna att fortsatt utveckla och finansiera nya typer av insatsformer, såsom: Systemdemonstratorer för klimatneutrala städer, (Läs mer <span id="page-17-0"></span>under 6.5) och Urban Twin Transition Center<sup>6</sup> för digitalisering som ger bättre stöd för städers klimatomställning.

#### **5.3. Samordnande insatser kring finansiering**

Myndigheterna utvecklar löpande samordningen kring insatser som pågår inom hållbar stadsutveckling och klimatomställning för att skapa bättre framförhållning och samlad information.

Baserat på den innovationsprocess om metodutveckling för lokala portföljanalyser som genomfördes 2023 avser myndigheterna att under 2024 leverera sammanställda utdata från vissa av myndigheternas finansiering till samtliga 23 kommuner. Innovationsarbetet kommer även att fortsätta under 2024 i syfte att dels höja kvaliteten och täckningen av levererade data, dels genom ett eller flera fördjupningsprojekt i samarbete med vissa intresserade kommuner för att effektivisera processen och öka nyttan hos mottagarna. Det långsiktiga målet med portföljanalyserna är att arbetet ska bidra i arbetet med städers klimatinvesteringsplaner.

Hållbarstad.se är Rådet för hållbara städers gemensamma webbplats. Här har myndigheterna åtagit sig att löpande publicera information om finansieringsmöjligheter och utlysningar samt samlat kunskapsstöd från alla ingående myndigheter som är med i Rådet för hållbara städer<sup>7</sup>.

#### **5.4. Deltagande i europeiska initiativ för hållbara städer**

Myndigheterna ingår och arbetar med flera olika europeiska initiativ för att stödja utvecklingen av hållbara städer och samhällen.

I arbetet med att stödja svenskt deltagande i forskningsprogrammet Horisont Europa 2021–2027 ingår att bidra i utformning av utlysningar och aktiviteter samt informera och ge råd till aktörer som planerar att delta i ansökningar i olika europeiska satsningar. Myndigheterna samverkar även i genomförandet av EU:s regionala utvecklingsfond 2021–2027 med insatserna för hållbar urban utveckling.

Myndigheterna fortsätter medverka i partnerskapet Driving Urban Transitions to a Sustainable Future (DUT) där utlysningar och andra aktiviteter inom området hållbar stadsutveckling kommer att vara aktuellt under de kommande åren samt

7 Boverket, Energimyndigheten, Folkhälsomyndigheten, Formas, Länsstyrelserna, Myndigheten för delaktighet, Naturvårdsverket, Riksantikvarieämbetet, ArkDes (Statens centrum för arkitektur och design) Statens konstråd, Sveriges Kommuner och Regioner, Tillväxtverket, Trafikverket och Vinnova

<sup>&</sup>lt;sup>6</sup> Se [pressmeddelande från Internetstiftelsen](https://internetstiftelsen.se/om-oss/press/pressmeddelanden/vinnova-internetstiftelsen-goteborgs-universitet-och-rise-storsatsar-pa-digitalisering-som-driver-gron-omstallning/)

<span id="page-18-0"></span>EU-kommissionens satsning "New European Bauhaus",8 European Urban Initiative  $(EUI)<sup>9</sup>$  och Urbact<sup>10</sup>.

Myndigheterna bidrar även för att utveckla stödjande funktioner för de städer som valts ut att ingå i missionen på EU-nivå om 100 klimatneutrala städer 2030. Ett exempel är programmet "CapaCITIES"11. Genom "CapaCITIES" initieras och stärks nationella förändringsprocesser för att etablera nationella nätverk och styrningsstrukturer.

# **6. Strategiska utvecklingsprojekt 2024**

De strategiska utvecklingsprojekten är viktiga acceleratorer för framväxten av ett ekosystem kring missionen om Klimatneutrala städer 2030 och utgör en gemensam plattform och arena för samverkan och lärande.

Under 2024 kommer följande strategiska utvecklingsprojekt att bedrivas inom Viable Cities Transition Lab, med syfte att vid den kommande revideringen av Klimatkontrakt 2030 kunna vidareutveckla innehållet i kontraktet.

#### **6.1. Governance**

Utvecklingen inom governance för klimatomställning, både på lokal nivå och mellan lokal, nationell och även EU-nivå, är grundläggande för en bredare kraftsamling och effektivare systemförändringar. Det handlar om att koordinera och leda olika aktörer på olika nivåer i syfte att snabba på klimatomställningen och bromsa klimatförändringarna för att kunna bygga en hållbar framtid. Governance innebär att många aktörer på olika styrnivåer arbetar tillsammans för att gemensamt gå bortom det man som enskild aktör har direkt rådighet över för att förverkliga mål och mission. Det innebär ett systemskifte mot ett helhetstänkande inom offentlig förvaltning och en mer nätverksbaserad styrning. Governance syftar på processen och strukturen för att styra, leda och reglera en organisation, ett samhälle eller ett system. Det handlar om hur beslut tas, hur mandat och ansvar fördelas, och hur regler och riktlinjer upprätthålls och efterlevs. Det är en komplex process som involverar politiska, ekonomiska, tekniska och sociala aspekter som i sin tur kräver samarbete och engagemang från en bredd av samhällsaktörer.

<sup>&</sup>lt;sup>8</sup> New European Bauhaus lyfter fram betydelsen av estetiska, sociala och kulturella värden i den gröna omställningen

<sup>9</sup> European Urban Initiative, är en hubb för hållbar stadsutveckling på EU-nivå. EUI ska erbjuda stöd till städer för att förbättra och öka sin kapacitet i att utforma strategier, policyer och projekt för hållbar stadsutveckling. [\(urban-initiative.eu\)](https://www.urban-initiative.eu/)

<sup>10</sup> Urbact är ett europeiskt samarbetsprogram för utbyte och lärande inom hållbar stadsutveckling, Tillväxtverket.

<sup>11</sup> Energimyndigheten och Viable Cities deltar

<span id="page-19-0"></span>Inför 2024 finns ett fortsatt stort utvecklingsbehov för en djupare förståelse för vad transformativ governance innebär och hur kommuner och städer kan arbeta med det i praktiken. Med erfarenheter och insikter från de första stegen kommer ett gemensamt analysstöd för klimatkontrakt att vidareutvecklas. Detta är ett arbete som måste ske i nära samarbete mellan Viable Cities, myndigheterna och kommuner. Arbetet kommer att samordnas av programkontoret som säkerställer ett förstärkt fokus på analys och uppföljning inom Arena Klimatkontrakt under 2024.

Mobiliseringen med hjälp av Klimatkontrakt 2030 har visat sig vara framgångsrikt och kommer fortsätta utvecklas för att ytterligare stärka, skala upp, bredda och snabba på omställningsarbetet. Det krävs en tydligare behovsorientering / prioritering och skarpare åtaganden från flera håll; från de nationella myndigheterna, från kommunerna och också kopplat till Viable cities roll / åtaganden.

Klimatkontraktet är ett nytt och innovativt verktyg för governance som bygger en långsiktig strategisk process från lokal till internationell nivå utifrån den gemensamma missionen om klimatneutrala och hållbara städer 2030.

#### **6.2. Klimatinvesteringsplaner**

En grundtes i missionsdriven innovation är att staten och offentliga organisationer på olika nivåer i samhället tar en aktiv roll i att samskapa och omforma marknader i samspel med näringslivet och andra samhällsaktörer som akademi och civilsamhälle.

Klimatinvesteringsplaner är en central del i arbetet med en utvecklad governance för missionen och under 2024 kraftsamlar vi inom Klimatinvesteringsplaner på flera områden; analyser och test om hur klimatinvesteringsplaner kan kopplas till ordinarie beslutsprocesser, inklusive färdplaner för klimatneutralitet på stadsnivå, analyser av nödvändiga klimatinvesteringar inom områden med stor påverkan på klimatutsläpp, exempelvis värme/kyla, mobilitet, mat osv, ekonomiska analyser av multipla nyttor av klimatomställning, exempelvis där klimatomställning kan bidra till såväl kostnadsbesparingar som kvantifierade nyttor som exempelvis ökad hälsa, fler arbetstillfällen, trygghet etc., hur hållbarhetsindikatorer kan införlivas mer systematiskt inom kommersiell förvaltning och kontraktshantering.

Under 2024 vidareutvecklas Viable Cities finansiella dashboard och införlivar investeringsplanssidan, finansiella indikatorerna och de finansieringsflöden som tillhandahålls av olika nationella myndigheter (se avsnitt 5.3). Funktionerna hos olika finansiella instrument kommer att kartläggas och ett antal lärcase startar där finansiella färdplaner tas fram. Dessutom kommer en utvecklad samverkan med investerare för att diskutera hur man mobiliserar privat finansiering för klimatneutrala städer.

<span id="page-20-0"></span>Arbetet med Klimatinvesteringsplaner i Sverige hänger nära samman med vad som händer inom plattformen för genomförande av missionen om klimatneutrala städer på europeisk nivå, NetZeroCities.

#### **6.3. Konkurrenskraft genom omställning**

En stark mobilisering för omställning till klimatneutralitet kan ge förutsättningar för företag i Sverige att utveckla nya affärsstrategier, och helt nya marknader, som i sin tur ger konkurrenskraft genom att driva en omställning till ett klimatneutralt och hållbart samhälle. Detta är avgörande för Sveriges ambition att vara världens första fossilfria välfärdsland och vårt klimatpolitiska ramverk. Företagens roll i klimatomställningen är central, både som stora utsläppare av växthusgaser men också som leverantör av lösningar för klimatomställning och klimatanpassning.

Under 2024 kraftsamlar Viable Cities inom initiativet Klimatkonkurrenskraft för att tillsammans med en rad andra aktörer utforska vilka systemiska förändringar som kan accelerera samverkan kommun-näringsliv för att uppnå missionen klimatneutrala städer 2030 med ett gott liv för alla inom planetens gränser. Samverkan med de myndigheter som signerar Klimatkontraktet är i detta arbete centralt för att kunna driva policyförändringar. Initiativet är främst riktat mot de 23 städer som signerar Klimatkontrakt 2030, med målsättningen att skapa kunskap som kan användas i alla svenska kommuner.

Syftet är att tillsammans kraftsamla kring viktiga insatsområden kopplat till städernas omställningsresor där företagen mobiliseras och är systematiskt engagerade. En viktig del i arbetet är att stärka varandra i att möta de möjligheter och utmaningar som EUs satsning på bland annat "Fit for 55" innebär. Exempel på insatsområden är upphandling, kompetensförsörjning, näringslivsutveckling och etablering. I arbetet ingår att granska möjligheten att använda kommunala policydokument som upphandlingspolicy, näringslivsprogram och samt ägardirektiv för kommunala bolag för att driva utvecklingen. I arbetet samverkar Viable Cities även med näringslivsorienterade organisationer och initiativ på internationell, nationell och regional nivå där en viktig aspekt är en rättvis och inkluderande omställning.

#### **6.4. Medborgarengagemang**

Nuvarande samhällsutmaningar innebär att flera kriser sammanfaller med klimatkrisen. Det gäller bland annat pandemin, kriget i Ukraina, kriser vad gäller energi, mat, råvaror och kritiska mineraler, biodiversitet och demografi. Utmaningarna förstärks av att vi samtidigt upplever en demokratisk utveckling där en växande andel av befolkningen känner sig utanför.

Under 2024 att vidareutvecklas samarbetet mellan städer, myndigheter och andra aktörer för att skapa förutsättningar för medborgarengagemang i klimatomställningen. Inte minst genom utveckling av nya former av

<span id="page-21-0"></span>medborgarinvolvering i lokala klimatkontrakt och samspel med europeiska satsningar på området.

Under 2024 mobiliseras ett antal lärcase, tester och satsningar inom medborgardeltagande som syftar till att ge reellt inflytande till medborgarna för att snabba på klimatomställningen.

Detta ökar behovet av satsningar som syftar till inkludering och att sätta medborgarna i centrum för omställningen till klimatneutralt och hållbart samhälle, bland annat genom nya former för medborgarinvolvering (exv medborgarråd) och utveckling av attraktiva livsmiljöer (exv New European Bauhaus) och politik för gestaltad livsmiljö. Medborgarnas kunskap och expertis måste tas tillvara i de beslut som påverkar deras liv, och dessa beslut måste förankras med det stora flertalet för att kunna leda till åtgärder och förändringar i den takt och omfattning som krävs.

#### **6.5. Systemdemonstratorer**

Systemdemonstratorer för klimatneutrala städer är ett strategiskt utvecklingsprojekt inom Klimatkontrakt 2030. Förväntan på systemdemonstratorerna är att de ska ha en väsentlig roll i städers förmåga att snabba på omställningen samt skapa hög synlighet och engagemang lokalt, regionalt, nationellt och internationellt.

Satsningen har en tydlig inriktning mot missions-orienterad innovation, och betonar tydligt vikten av systemperspektiv i omställningsarbetet. En viktig del i insatsformen är ett portföljtänk, där flera åtgärder, initiativ och experiment tillsammans utgör en större helhet. Systemdemonstratorerna tar sin utgångspunkt i centrala områden i Klimatkontrakt 2030 och är tänkta att bidra till utveckling av kontraktet utifrån insikter från arbetet.

Viable Cities och myndigheterna åtar sig att bidra till att systemdemonstratorerna lyfts i viktiga sammanhang på nationell och internationell nivå samt att dra nytta av insikterna från systemdemonstratorerna i syfte att möjliggöra uppskalning. Samtliga kommuner inom Klimatkontrakt 2030 åtar sig att dra nytta av insikterna från systemdemonstratorerna i syfte att möjliggöra uppskalning.

#### **6.6. Mission klimatneutrala städer 2030 internationellt**

Under 2024 sker en fortsatt mobilisering och utveckling för att stärka kopplingen mellan det svenska och europeiska arbetet med missionen klimatneutrala städer 2030. Det sker inom en rad initiativ som involverar såväl städer, myndigheter som Viable Cities som program. Exempel är NetZeroCities (som är en plattform för genomförande av Cities Mission, med utvecklingsarbete kring bland annat Climate City Contract och Climate Investment plans), partnerskapet Driving Urban Transitions (med forsknings- och innovationsprojekt inriktade mot 15-minutersstaden, <span id="page-22-0"></span>energipositiva stadsdelar och cirkulär urban ekonomi) samt CapaCITIES (som utvecklar nationella stödplattformar likt Viable Cities i fler europeiska länder).

New European Bauhaus-initiativet lanserades av EU-kommissionen i januari 2021, och kopplar samman EUs gröna giv med vår byggda miljö. I genomförandeplanen för Cities Mission pekar EU-kommissionen på att EUs Climate City Contract ska möjliggöra medverkande städer att integrera och stärka värden och principer i New European Bauhaus-initiativet i sina planer för klimatneutralitet. Arbete kring New European Bauhaus sker i samverkan med Boverkets (Rådet för hållbara städer) regeringsuppdrag att samordna Sveriges medverkan i New European Bauhaus.

På ett liknande sätt som EU mobiliserar 112 städer sker ett samarbete i Urban Transitions Mission inom det globala initiativet Mission Innovation, där en första etapp avser att samla cirka 300 globala städer.

# **7. Gemensamt arbete kring uppföljning, utvärdering och uppdatering**

Viable Cities och kommunen är överens om att genomföra en årlig uppföljning av kommunens resultat inom ramen för Klimatkontrakt 2030. Viable Cities tar fram underlag för en årlig uppföljning på kommunal och nationell nivå.

#### **7.1. Viktigaste uppdateringar för kommunen**

Från och med 2024 har Östersund ett nytt kommunövergripande hållbarhetsmål. Det nya målet är horisontellt och mer omfattande än tidigare eftersom det nu inbegriper samtliga tre hållbarhetsdimensioner. Det innebär att ansvaret för att inkludera hållbarhetsaspekterna i alla beslut och processer tydligare placeras hos samtliga förvaltningar och nämnder.

De åtgärder och insatser vi har gjort för att nå målet Fossilbränslefri kommunorganisation 2025 har inneburit en minskning av fossila koldioxidutsläpp inom Östersunds kommunorganisation med 83 procent mellan 2010 och 2022. Det visar den senaste uppföljningen av målet. I kommunen som geografisk enhet är motsvarande siffra 55 procent.

Under året har förslag till ny reviderad klimatstrategi för perioden 2024-2027 tagits fram (för närvarande på remiss för beslut under 2024). Den inkluderar det ett nytt mål för konsumtionsbaserade utsläpp och energieffektivisering samt nya åtgärdsförslag för att adressera gapet mellan nuläge och mål.

Eftersom transporter och arbetsmaskiner står för majoriteten av de fossila koldioxidutsläppen i Östersunds kommun, och partikelhalterna i luften i centrala <span id="page-23-0"></span>Östersund överskrider EU:s miljökvalitetsnorm, fortsätter det viktiga arbetet med en portfölj av åtgärder på området. Nytt sedan förra året är att Östersunds kommun har antagit Åtgärdsprogrammet för luft, med syfte att förbättra luftkvaliteten och uppnå miljökvalitetsnormen för partiklar (PM10). Mot bakgrund av att Östersund växer har kommunen tagit fram nya regler för arbetsplatsparkering för att uppmuntra till aktiva transporter. Det görs för att främja såväl rättvisa som miljö och klimat. I skrivande stund pågår också en större utredning för att specificera vilka åtgärder som vi behöver vidta för att nå målet om en ändrad färdmedelsfördelning.

Under 2023 har vi genomfört en miljöspendanalys som visar kommunorganisationens utsläpp baserat på alla inköp och investeringar under 2022 (scope 1, 2 och 3). Den visar att bygg- och anläggningssektorn står för nära hälften av våra utsläpp och understryker vikten av att jobba med att minska dessa för att klara målet om klimatneutralitet. Det kommer att bli ett fokus att jobba med kommande år.

Ett sätt att säkerställa finansiering och resurser till insatser inom ovan nämnda områden är genom projektsamarbeten med externa parter. Under året har vi inlett nya projektsamarbeten med finansiering från Vinnova, Energimyndigheten, Interreg och ERUF på tema hållbar mobilitet, medborgardialog, hållbar samhällsbyggnad och klimatbudgetarbete.

För att ytterligare mobilisera kring missionen om Klimatneutrala städer 2030 har Östersunds kommun under 2023 lanserat *Omställningsarenan för klimatet* i samarbete med Miljö- och klimatrådet. Ett tiotal partners stöttar initiativet och kommer att bidra till en kraftsamling där lokala företag, föreningar, Mittuniversitetet och andra offentliga verksamheter samlas för konkret samverkan inom klimatdriven affärs- och verksamhetsutveckling.

#### **7.2. Mest angelägna erfarenheter att dela för kommunen**

Omställningsarbetet är beroende av gemensamma prioriteringar och ökad samverkan både internt i kommunorganisationen och med andra aktörer på olika nivåer i samhället. Under året som gått har vi jobbat med en bred portfölj av insatser som gett viktiga erfarenheter. Nedan följer några exempel som vi gärna delar med oss av:

- **•** Vi har under året integrerat arbetet för att nå klimatmålen med budgetarbetet på ett tydligare sätt. På det sättet har vi lyckats synliggöra vilka investeringar som krävs för att nå klimatmålen i kommunens investeringsbudget. Detta är en följd av ett tidigare initierat klimatbudgetarbete. Ett nära samarbete med kommunens budgetfunktion har varit en nyckelfaktor som säkerställt ett tydligt och transparent underlag för de förtroendevalda att ta ställning till när investeringsplanerna lagts.
- **•** Arbetet med EUs första utsläppsfria byggarbetsplats beslutades och båbörjades under året. Det handlar om byggnationen av Ottfjället förskola som sker med

<span id="page-24-0"></span>elektrifierade arbetsmaskiner och görs i nära samarbete med Fossilfritt Sverige, Skanska och Volvo. Utöver att minska de fossila utsläppen från byggnationen och bidra till en ökad efterfrågan på denna typ av arbetsmaskiner till marknaden, bidrar projektet till en bättre arbetsmiljö för byggarbetarna. Projektet kommer följas upp noggrant med ambitionen att skalas upp i kommande renoveringar och nybyggnationer av skolor och förskolor i kommunen.

- **•** Under 2022 reviderades och kompletterades kommunens översiktsplan med en integrering av ekosystemtjänster och Agenda 2030. En process har därefter tagits fram för att säkerställa horisontella helhetsbedömningar i tidiga skeden vid förändrad mark- och vattenanvändning, med bred involvering av olika förvaltningar och ledningsfunktioner. Under hösten 2023 startar utbildningsinsatser och implementering av processen sker under 2024.
- **•** Tillsammans med Jämtkraft, det kommunägda energibolaget, har kommunen under flera år arbetat målmedvetet med att hitta rätt partner för etablering av elintensiv energi med cirkuläritet i fokus. Under 2023 landade samarbetet i en etablering av ett datacenter som ska drivas av förnybar energi och samtidigt leverera värme till en storskalig livsmedelsodling.

#### **7.3. Viktigaste uppdateringar för Viable Cities**

Under 2023 har Viable Cities arbete med att underlätta processen kring klimatkontrakt utvecklats. Viable Cities som program har också förberett en ny flerårig fas i programmet. Dessutom har ett betydande utvecklingsarbete skett kring klimatinvesteringsplaner och den nya insatsformen systemdemonstratorer har tagit nya steg. I det internationella samarbetet kring missionen har en process på EU-nivå kring klimatkontrakt etablerats och flera svenska städer har haft framgång i att bli delaktiga i arbetet med missionen om klimatneutrala städer med finansiering från Horisont Europa.

#### **7.3.1 Processen kring klimatkontrakt**

Under 2023 har arbetet gått vidare med att utveckla Viable Cities roll som underlättare av processen kring klimatkontraktet i samspel med de 23 städerna och 6 myndigheter som hittills är signatärer. Vidareutveckling har gjorts av plattform för snabbare lärande genom Viable Cities Transition Lab Forum, City Labs, Klimatfrukostar och en rad olika format för möten mellan städer och myndigheter och andra aktörer. Vidare har samspelet med de signerande myndigheterna utvecklats för att fördjupa processen med Klimatkontrakt 2030 ytterligare. Parallellt har arbetet fortsatt i de 23 städerna med att utveckla olika former av lokala klimatkontrakt som en del i att mobilisera lokala omställningsarenor med företag, offentlig verksamhet, akademi och forskningsinstitut och civilsamhälle. Mobiliseringen på EU-nivå med de 112 städer som är föregångare i missionen om klimatneutrala städer 2030 har också inneburit en process med att etablera klimatkontrakt där Viable Cities är delaktiga. Viable

Cities ser ett ökat behov av att skapa synergier och arbeta med att utveckla stödet till lärande mellan städer och vidareutveckla gränssnitten mellan lokal, nationell och internationell nivå. Allt för att stärka den kollektiva förmågan till omställning.

#### **7.3.2 Strategiskt arbete inför ny fas av programmet**

Att på olika sätt skala upp relevanta satsningar för större effekt och snabbare takt i omställningen är en avgörande del i Viable Cities arbete framåt. Dessutom står det klart att det fortsatta arbetet behöver ske i en situation där multipla kriser sammanfaller med klimatkrisen. Under året har ett omfattande strategiarbete genomförts som förberedelse inför nästa fleråriga fas i programmet. Viable Cities har i oktober lämnat in en ansökan om att bli ett av programmen inom den nya missionsinriktade programformen Impact Innovation. Parallellt lämnas underlag in för nästa fas som strategiskt innovationsprogram där en utvärdering av programmets första sex år färdigställts. Viable Cities har också på olika sätt lämnat inspel till regeringens kommande klimatpolitiska handlingsplan, den kommande forskningsoch innovationspropositionen och och bidragit till SKRs beredning<sup>12</sup> om hur kommuner och regioner kan förbättra och intensifiera arbetet med klimatanpassning och minskad klimatpåverkan.

#### **7.3.3 Strategiska insatser för uppskalning och acceleration**

Som en del i arbetet med klimatkontrakt har ett fortsatt utvecklingsarbete med klimatinvesteringar för städers omställning skett både i Sverige och i det Europeiska samarbetet. Inom ramen för detta har också dialogen utvecklats med relevanta finansaktörer. Under året har även arbetet med digitalisering intensifierats och i november etablerades Urban Twin Transition Centre i samverkan med Viable Cities. Arbete har också inletts med att förbereda processer för ökat medborgarengagemang / -deltagande för att skapa metoder och insikter som kan användas av många städer. Under året har i samarbete med Viable Cities även en forskarskola för rättvis omställning i städer startats vid Linköping universitet. Lunds universitet har även, i samarbete med Viable Cities, lanserat en Massive Online Open Course, MOOC: Cities, Climate and Change: Pathways and Opportunities. Även arbetet kring storytellning och kommunikation för omställning har vidareutvecklats. Nästa steg i arbetet med att utveckla en ny insatsform, Systemdemonstratorer, har tagits med finansiering från Vinnova och Viable Cities av två systemdemonstratorer: CoAct i Lund som fokuserar både på hållbar mobilitet och energipositiv stadsdel, och SnabbSam i Stockholm som inriktas på en fossilfri stadskärna. Andra städer är angelägna om att kroka arm i dessa satsningar för att lära tillsammans. Femton förstudier har finansierats inom Viable Cities för att utforska hur vi kan ge än mer kraft till städernas omställning inom tre områden: medborgarengagemang, klimatinvesteringar och regional samverkan.

<sup>12</sup> Rättvis och hållbar omställning för klimatet - Förslag från SKR:s programberedning för hållbar omställning, SKR, september 2023

**viablecities.se** 26

#### <span id="page-26-0"></span>**7.3.4 Internationella allianser kring missionen**

Fortsatt arbete med mobilisering av städer och länder kring missionen, där Viable Cities är delaktiga sker på flera sätt (exv NetZeroCities, Driving Urban Transitions, CapaCITIES, Urban Transitions Mission). Under året publicerades en utvärdering beställd av EU-kommissionen av arbetet inom EU med de fem missionerna<sup>13</sup>. Den drar bl a slutsatsen att missionen Climate-neutral and smart cities 2030 (Cities Mission) redan har åstadkommit en betydande mobilisering för snabbare klimatomställning i städer. Utvärderarna pekar på att inrättandet av Cities Mission var viktigt och lägligt för att ta itu med "implementeringsgapet" och de systemutmaningar som enskilda städers klimatarbete aldrig kan lösa på egen hand.

Viable Cities har fortsatt sitt arbete som en av många internationella partners i NetZeroCities för att underlätta omställningen i de 112 städer (varav sju svenska). NetZeroCities har i dialog med EU-kommissionen utformat klimatkontrakt för städer i hela EU som verktyg för snabbare klimatomställning. Här är klimatinvesteringar en viktig del. Ambitionen är, liksom i Viable Cities arbete i övrigt, att lärdomar, metoder och verktyg ska komma till nytta för många fler städer i deras omställning. Inom ramen för NetZeroCities har svenska städer haft framgång och beviljats stöd i flera satsningar för att förstärka sitt arbete med klimatomställningen. Exempelvis har Malmö, Uppsala och Umeå fått stöd i satsningen Pilot Cities (totalt cirka 45 milj kr), och inom satsningen Twinning som inriktas på lärpartners för omställning finns Luleå (som matchas med Umeå) och Lund bland de städer som har blivit utvalda och matchade med pilotstäder.

I det arbete som bedrivits i ett antal år på global nivå inom Climate Smart Cities Challenge, och som involverar en rad svenska aktörer, tas nya steg i att vidareutveckla arbetet.Det handlar bland annat om att sammankoppla de fyra systemdemonstratorerna inom initiativet med de två svenska liksom att verka för mobilisering av kapital. Samarbetet med UN-Habitat är centralt i detta och en dialog förs om bredare samverkan med UN-Habitat med utgångspunkt i städers klimatomställning. Likaså har dialog inletts om ett bredare samarbete med Världsnaturfonden WWF kring städers klimatomställning i Sverige såväl som internationellt.

#### **7.4. Viktigaste uppdateringar för myndigheterna**

Inom Klimatkontrakt 2030 har myndigheterna under 2023 arbetat gemensamt med fyra innovationsprocesser. Inom Smart policyutveckling har fem utmaningar identifierats för policylabb. I två städer testas Systemdemonstratorer för klimatneutrala städer. En metod för lokal portföljanalys har testats och skalas upp.

13 Alasdair Reid et al. Study supporting the assessment of EU Missions and the review of mission areas - Mission areas review report. 10.2777/61143, Europeiska kommissionen, 2023

**viablecities.se** 27

En fördjupad analys kring Klimatkontrakt som modell för utvecklad governance har genomförts.

#### **7.4.1 Smart policyutveckling**

Under 2023 genomfördes flera gemensamma workshops med klimatkontraktskommuner och klimatkontraktsmyndigheter, för att påbörja utvecklingen av mer ändamålsenliga regelverk och andra styrmedel. Fem utmaningsområden identifierades och dessa kartlades och utreddes vidare med mål att fatta beslut om uppstart av flera så kallade policylabb inom ett eller flera av de identifierade områdena. Representanter från myndigheterna arbetade vidare mellan workshopparna med att bearbeta data som kom fram och planerade för kommande arbete. Allt arbete skedde under utforskande och lärande former med alla inblandade.

#### **7.4.2 Systemdemonstratorer**

Under 2023 har satsningen på Systemdemonstratorer för klimatneutrala städer fortsatt. Utlysningen Systemdemonstratorer för klimatneutrala städer – Planeringsfas genomfördes, och två städer beviljades stöd. Utlysningen kommer under 2024 sömlöst att följas av utlysningen Systemdemonstratorer för klimatneutrala städer – Genomförandefas, vilken endast kommer vara öppen för samma två städer som beviljats stöd i Systemdemonstratorer för klimatneutrala städer – Planeringsfas.

#### **7.4.3 Lokala portföljanalyser**

Under 2023 har myndigheterna fortsatt att utveckla en metod för portföljanalys av myndigheternas samlade finansiering till städer. Metoden har under året testats i dialog med fem av kommunerna. Syftet har under året varit att undersöka och identifiera användningsområden i kommunerna, samt för att möjliggöra för en uppskalning till samtliga 23 kommuner. Årets arbete och genomfört test presenterades och vidareutvecklades gemensamt under Transition Lab Forum i Kristianstad under hösten.

#### **7.4.4 Stärkt myndighetssamverkan**

Under 2023 har myndigheterna inom Rådet för hållbara städer beviljats medel från det nationella programmet inom Europeiska regionalfonden (Eruf) för att utveckla en mer operativ myndighetsgemensam samverkansplattform. Samverkansplattformen har fått namnet Svensk modell för hållbar urban utveckling. Syftet är att kraftsamla kring myndigheternas mer operativa arbete och utveckla ett samordnat och gemensamt arbete för att stärka kommunernas innovationsförmåga. För att öka synergierna och lärandet mellan flera av myndigheternas närliggande uppdrag och initiativ beslutade Rådet för hållbara städer att under 2023 se över hur Rådet kan stärkas i sin roll som strategiskt forum och utgöra ett ramverk för den operativa samverkansplattformen Svensk modell för urban hållbar utveckling och

<span id="page-28-0"></span>Klimatkontrakt 2030 som en gemensam innovations- och testlabb för de 23 städerna och myndigheterna samt ytterligare andra identifierade närliggande initiativ.

#### **7.4.5 Klimatkontrakt som governancemodell**

Utvecklingen inom governance för klimatomställning, både på lokal nivå och mellan lokal, nationell och även EU nivå, utgör grundläggande förutsättningar för bredare kraftsamling och effektivare systemförändringar. Under 2023 riktade myndighetssamverkan, med Vinnovas analysstöd, ett särskilt fokus på goverancefrågorna. I nära samarbete med Viable Cities och med aktiv medverkan av både myndigheterna och städerna, genomfördes ett strategiskt analysprojekt "Klimatomställning av städer – en svensk modell för att öka takten i omställning." Utifrån de praktiska erfarenheterna under de senaste två decennierna, har begreppet "governance" för klimatomställning kunnat tas fram ur ett operativt perspektiv. Governance används när en myndighet behöver gå bortom det man har direkt rådighet över för att förverkliga ett mål, vilket också innebär systemskiften att gå från stuprörsbaserad verksamhet till helhetstänkande inom offentlig förvaltning. I governance samverkar myndigheten med näringsliv, civilsamhälle och akademi.

## **9. Kontraktet**

Parterna är överens om att dessa gemensamma åtaganden, såsom de formuleras ovan, ska gälla för 2024. Den första versionen av Klimatkontrakt 2030 signerades 2020, den andra 2021 och den tredje 2022. Klimatkontraktet ska uppdateras och förnyas inför varje nytt år.

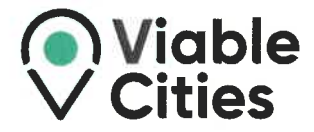

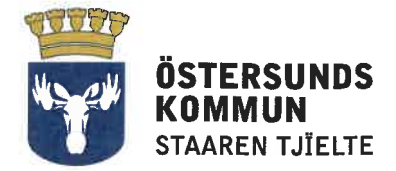

# Klimatkontrakt 2030

Mellan Östersunds kommun, myndigheterna Energimyndigheten, Vinnova, Formas, Tillväxtverket, Trafikverket, Naturvårdsverket samt Viable Cities.

Stockholm 2023-12-08 Parterna är överens om att dessa gemensamma åtaganden, såsom de formuleras ovan, ska gälla för 2024. Den första versionen av Klimatkontrakt 2030 signerades 2020, den andra 2021 och den tredje 2022. Klimatkontraktet ska uppdateras och förnyas inför varje nytt år.

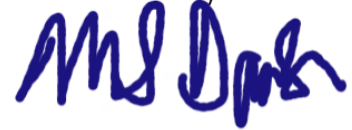

**Niklas Daoson** Kommunstyrelsens ordförande, Östersunds kommun

**Robert Andrén** Generaldirektör, Energimyndigheten

**Johan Kuylenstierna** Generaldirektör, Formas

**Roberto Maiorana** 

Generaldirektör, Trafikverket

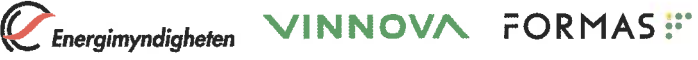

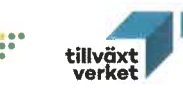

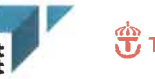

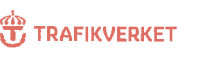

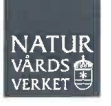

**Olga Kordas** Programchef, **Viable Cities** 

Darja Isaksson Generaldirektör, Vinnova

**Elisabeth Backteman** Generaldirektör, Tillväxtverket

**Björn Risinger** Generaldirektör, Naturvårdsverket

# <span id="page-30-0"></span>**Bilaga 1 - Länkar till dokument**

Nedan finns länkar till de mest relevanta dokumenten i relation till Klimatkontrakt 2030 för Östersunds kommun.

- **•** [Översiktsplan Östersund 2040](https://storymaps.arcgis.com/stories/a56e6a5791624c598b178943bf6c3af2)
- **•** [Klimatprogram](https://www.ostersund.se/download/18.11dac64c16d6f48abebbac01/1597991329539/Klimatprogram.pdf)
- **•** [Program för avfall](https://www.ostersund.se/download/18.1e9afe771694f2bfbfd7522a/1597991199500/Program%20f%C3%B6r%20avfal.pdf)
- **•** [Plan för trafik](https://www.ostersund.se/download/18.186f97a815361281f82bfdb/1597991326701/Trafikplan.pdf)
- **•** [Plan för vatten och avloppsförsörjning](https://www.ostersund.se/download/18.186f97a815361281f82744/1597991159196/Plan%20f%C3%B6r%20vatten-%20och%20avloppsf%C3%B6rs%C3%B6rjning.pdf)
- **•** [Plan för naturvård och park](https://www.ostersund.se/download/18.186f97a815361281f82743/1597991183187/Plan%20f%C3%B6r%20naturv%C3%A5rd%20och%20park.pdf)
- **•** [Klimatstrategi för ett fossilfritt och energieffektivt Östersund 2019 2023](https://www.ostersund.se/download/18.73a7c412170befc82eb1f2e/1597991290784/Popul%C3%A4rversion%20klimatstrategin.pdf)
- **•** [Miljöredovisning 2022 Östersunds kommun](https://www.naturvardsverket.se/4a4d95/contentassets/ee536dfeb14e4aa2a0ec09c157643f50/ostersund-miljoredovisning-2022.pdf)
- **•** [Näringslivsstrategi för hållbar tillväxt 2022 2026](https://www.ostersund.se/download/18.72f6d09817c2d85560f7e1/1634133755597/Naringslivsstrategi.pdf)
- **•** [Strategi för grönstruktur](https://www.ostersund.se/download/18.6fc5bb93180cdf88099fba2/1654668629468/Strategi-Gronstruktur-2021-2025.pdf)
- **•** [Åtgärdsprogram Östersund för att förbättra luftkvaliteten och uppnå](https://www.ostersund.se/download/18.1f6380391859d3d8a09f6a/1673506534201/%C3%85tg%C3%A4rdsprogram%20f%C3%B6r%20luft-%20beslutad.pdf)  [miljökvalitetsnormen \(PM10\)](https://www.ostersund.se/download/18.1f6380391859d3d8a09f6a/1673506534201/%C3%85tg%C3%A4rdsprogram%20f%C3%B6r%20luft-%20beslutad.pdf)

# Verifikat

Transaktion 09222115557507865723

#### Dokument

Klimatkontrakt\_Östersund\_2023 Huvuddokument 31 sidor Startades 2024-01-03 15:56:45 CET (+0100) av Åsa Minoz (ÅM) Färdigställt 2024-01-05 17:40:45 CET (+0100)

#### Initierare

Åsa Minoz (ÅM) KTH - Viable Cities Personnummer 660610-2967 asa.minoz@viablecities.se +46722108826

#### Signerare

Niklas Daoson (ND) Östersunds kommun niklas.daoson@ostersund.se

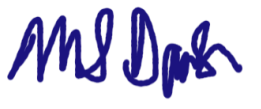

Signerade 2024-01-05 17:40:45 CET (+0100)

Olga Kordas (OK) KTH - Viable Cities olga.kordas@viablecities.se

Phon

Signerade 2024-01-03 16:03:53 CET (+0100)

Detta verifikat är utfärdat av Scrive. Information i kursiv stil är säkert verifierad av Scrive. Se de dolda bilagorna för mer information/bevis om detta dokument. Använd en PDF-läsare som t ex Adobe Reader som kan visa dolda bilagor för att se bilagorna. Observera att om dokumentet skrivs ut kan inte integriteten i papperskopian bevisas enligt nedan och att en vanlig papperutskrift saknar innehållet i de dolda bilagorna. Den digitala signaturen (elektroniska förseglingen) säkerställer att integriteten av detta dokument, inklusive de dolda bilagorna, kan bevisas matematiskt och oberoende av Scrive. För er bekvämlighet tillhandahåller Scrive även en tjänst för att kontrollera dokumentets integritet automatiskt på: https://scrive.com/verify

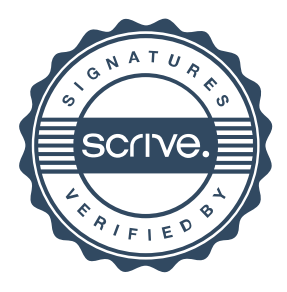